# **LwOW**

**Tilen MAJERLE**

**Jun 01, 2021**

# **CONTENTS**

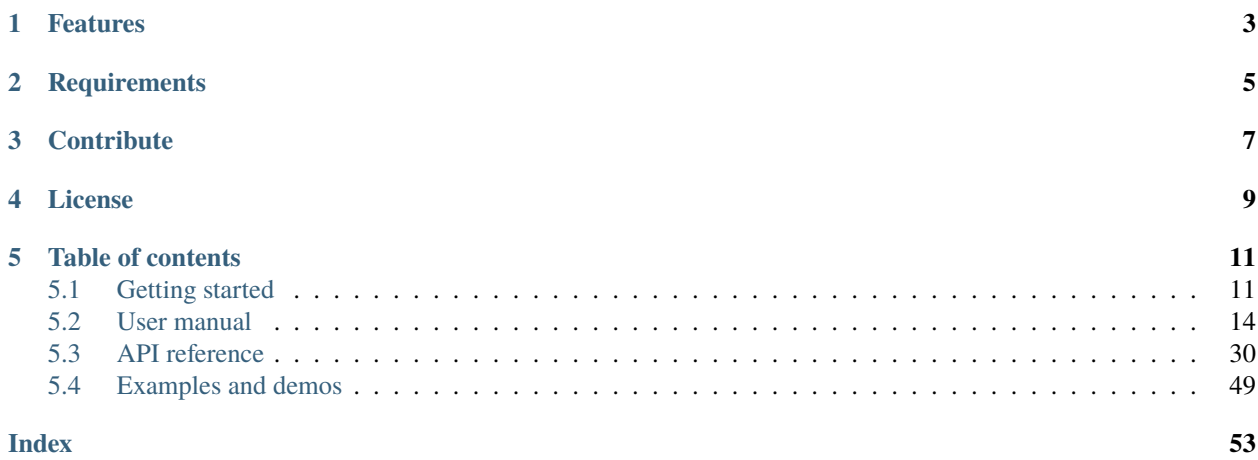

Welcome to the documentation for version branch-38c6d63.

LwOW is lightweight, platform independent library for Onewire protocol for embedded systems. Its primary focus is UART hardware for physical communication for sensors and other slaves.

*[Download library](#page-14-2) [Getting started](#page-14-1)* [Open Github](https://github.com/MaJerle/lwow) [Donate](https://paypal.me/tilz0R)

# **ONE**

# **FEATURES**

- <span id="page-6-0"></span>• Written in ANSI C99
- Platform independent, uses custom low-level layer for device drivers
- 1-Wire protocol fits UART specifications at 9600 and 115200 bauds
- Hardware is responsible for timing characteristics
	- **–** Allows DMA on the high-performance microcontrollers
- Different device drivers included
	- **–** DS18x20 temperature sensor is natively supported
- Works with operating system due to hardware timing management
	- **–** Separate thread-safe API is available
- API for device scan, reading and writing single bits
- User friendly MIT license

# **TWO**

# **REQUIREMENTS**

- <span id="page-8-0"></span>• C compiler
- Platform dependent drivers
- Few *kB* of non-volatile memory

# **THREE**

# **CONTRIBUTE**

<span id="page-10-0"></span>Fresh contributions are always welcome. Simple instructions to proceed:

- 1. Fork Github repository
- 2. Respect [C style & coding rules](https://github.com/MaJerle/c-code-style) used by the library
- 3. Create a pull request to develop branch with new features or bug fixes

Alternatively you may:

- 1. Report a bug
- 2. Ask for a feature request

# **FOUR**

# **LICENSE**

<span id="page-12-0"></span>MIT License

Copyright (c) 2020 Tilen MAJERLE

Permission is hereby granted, free of charge, to any person obtaining a copy of this software and associated documentation files (the "Software"), to deal in the Software without restriction, including without limitation the rights to use, copy, modify, merge, publish, distribute, sublicense, and/or sell copies of the Software, and to permit persons to whom the Software is furnished to do so, subject to the following conditions:

The above copyright notice and this permission notice shall be included in all copies or substantial portions of the Software.

THE SOFTWARE IS PROVIDED "AS IS", WITHOUT WARRANTY OF ANY KIND, EXPRESS OR IMPLIED, INCLUDING BUT NOT LIMITED TO THE WARRANTIES OF MERCHANTABILITY, FITNESS FOR A PARTICULAR PURPOSE AND NONINFRINGEMENT. IN NO EVENT SHALL THE AUTHORS OR COPYRIGHT HOLDERS BE LIABLE FOR ANY CLAIM, DAMAGES OR OTHER LIABILITY, WHETHER IN AN ACTION OF CONTRACT, TORT OR OTHERWISE, ARISING FROM, OUT OF OR IN CONNECTION WITH THE SOFTWARE OR THE USE OR OTHER DEALINGS IN THE SOFTWARE.

# **FIVE**

# **TABLE OF CONTENTS**

# <span id="page-14-1"></span><span id="page-14-0"></span>**5.1 Getting started**

Getting started may be the most challenging part of every new library. This guide is describing how to start with the library quickly and effectively

# <span id="page-14-2"></span>**5.1.1 Download library**

Library is primarly hosted on [Github.](https://github.com/MaJerle/lwow)

You can get it with:

- Downloading latest release from [releases area](https://github.com/MaJerle/lwow/releases) on Github
- Cloning master branch for latest stable version
- Cloning develop branch for latest development

### **Download from releases**

All releases are available on Github [releases area.](https://github.com/MaJerle/lwow/releases)

# **Clone from Github**

### **First-time clone**

This is used when you do not have yet local copy on your machine.

- Make sure git is installed.
- Open console and navigate to path in the system to clone repository to. Use command cd your\_path
- Clone repository with one of available 3 options
	- **–** Run git clone --recurse-submodules https://github.com/MaJerle/lwow command to clone entire repository, including submodules
	- **–** Run git clone --recurse-submodules --branch develop https://github.com/MaJerle/ lwow to clone *development* branch, including submodules
	- **–** Run git clone --recurse-submodules --branch master https://github.com/MaJerle/ lwow to clone *latest stable* branch, including submodules
- Navigate to examples directory and run favourite example

### **Update cloned to latest version**

- Open console and navigate to path in the system where your resources repository is. Use command cd your\_path
- Run git pull origin master --recurse-submodules command to pull latest changes and to fetch latest changes from submodules on master branch
- Run git pull origin develop --recurse-submodules command to pull latest changes and to fetch latest changes from submodules on develop branch
- Run git submodule foreach git pull origin master to update & merge all submodules

**Note:** This is preferred option to use when you want to evaluate library and run prepared examples. Repository consists of multiple submodules which can be automatically downloaded when cloning and pulling changes from root repository.

# **5.1.2 Add library to project**

At this point it is assumed that you have successfully download library, either cloned it or from releases page. Next step is to add the library to the project, by means of source files to compiler inputs and header files in search path

- Copy lwow folder to your project, it contains library files
- Add lwow/src/include folder to *include path* of your toolchain. This is where *C/C++* compiler can find the files during compilation process. Usually using -I flag
- Add source files from lwow/src/ folder to toolchain build. These files are built by *C/C++* compiler
- Copy lwow/src/include/lwow/lwow\_opts\_template.h to project folder and rename it to lwow\_opts.h
- Build the project

# **5.1.3 Configuration file**

Configuration file is used to overwrite default settings defined for the essential use case. Library comes with template config file, which can be modified according to needs. and it should be copied (or simply renamed in-place) and named lwow\_opts.h

**Note:** Default configuration template file location: lwow/src/include/lwow/lwow\_opts\_template.h. File must be renamed to lwow\_opts.h first and then copied to the project directory where compiler include paths have access to it by using #include "lwow\_opts.h".

List of configuration options are available in the *[Configuration](#page-45-0)* section. If any option is about to be modified, it should be done in configuration file

Listing 1: Template configuration file

```
1 /**
\frac{1}{2} * \file lwow_opts_template.h
3 * \brief LwOW application configuration
4 \frac{1}{2}
```
(continues on next page)

5

```
6 / *
7 * Copyright (c) 2020 Tilen MAJERLE
8 *
9 * Permission is hereby granted, free of charge, to any person
10<sup>10</sup> * obtaining a copy of this software and associated documentation
11 * files (the "Software"), to deal in the Software without restriction,
\mu \mu \mu including without limitation the rights to use, copy, modify, merge,
13 * publish, distribute, sublicense, and/or sell copies of the Software,
14 * and to permit persons to whom the Software is furnished to do so,
15 * subject to the following conditions:
16 \t \frac{1}{2}17 * The above copyright notice and this permission notice shall be
18 * included in all copies or substantial portions of the Software.
19 *
20 * THE SOFTWARE IS PROVIDED "AS IS", WITHOUT WARRANTY OF ANY KIND,
<sup>21</sup> * EXPRESS OR IMPLIED, INCLUDING BUT NOT LIMITED TO THE WARRANTIES
_{22} \parallel * OF MERCHANTABILITY, FITNESS FOR A PARTICULAR PURPOSE
<sup>23</sup> * AND NONINFRINGEMENT. IN NO EVENT SHALL THE AUTHORS OR COPYRIGHT
<sup>24</sup> * HOLDERS BE LIABLE FOR ANY CLAIM, DAMAGES OR OTHER LIABILITY,
25 * WHETHER IN AN ACTION OF CONTRACT, TORT OR OTHERWISE, ARISING
_{26} \parallel * FROM, OUT OF OR IN CONNECTION WITH THE SOFTWARE OR THE USE OR
<sup>27</sup> * OTHER DEALINGS IN THE SOFTWARE.
28 *
_{29} \parallel * This file is part of LwOW - Lightweight onewire library.
30 *
31 * Author: Tilen MAJERLE <tilen@majerle.eu>
\frac{1}{32} * Version: \frac{1}{32} v3.0.2
33 */
34 #ifndef LWOW_HDR_OPTS_H
35 #define LWOW_HDR_OPTS_H
36
37 \frac{1}{37} \frac{1}{37} Rename this file to "lwow_opts.h" for your application \frac{1}{2}38
40 * Open "include/lwow/lwow_opt.h" and
41 * copy & replace here settings you want to change values
42 *43
44 #endif /* LWOW_HDR_OPTS_H */
```
**Note:** If you prefer to avoid using configuration file, application must define a global symbol LWOW\_IGNORE\_USER\_OPTS, visible across entire application. This can be achieved with -D compiler option.

<sub>39</sub>

# <span id="page-17-0"></span>**5.2 User manual**

# **5.2.1 How it works**

LwOW library tends to use *UART* hardware of any microcontroller/embedded system, to generate timing clock for OneWire signals.

Nowaways embedded systems allow many UART ports, usually many more vs requirements for the final application. OneWire protocol needs precise timings and embedded systems (in 99.9%) do not have specific hardware to handle communication of this type.

Fortunately, OneWire timings match with UART timings at 9600 and 115200 bauds.

**Note:** Check [detailed tutorial from Maxim](https://www.maximintegrated.com/en/design/technical-documents/tutorials/2/214.html) for more information.

# <span id="page-17-1"></span>**5.2.2 Thread safety**

With default configuration, library is *not* thread safe. This means whenever it is used with operating system, user must resolve it with care.

Library has locking mechanism support for thread safety, which needs to be enabled manually.

**Tip:** To enable thread-safety support, parameter LWOW\_CFG\_OS must be set to 1. Please check *[Configuration](#page-45-0)* for more information about other options.

After thread-safety features has been enabled, it is necessary to implement 4 low-level system functions.

**Tip:** System function template example is available in lwow/src/system/ folder.

Example code for CMSIS-OS V2

**Note:** Check *[System functions](#page-46-0)* section for function description

Listing 2: System functions for CMSIS-OS based operating system

<sup>1</sup> /\*\*  $\frac{1}{2}$  \* \file lwow\_sys\_cmsis\_os.c <sup>3</sup> \* \brief System functions for CMSIS-OS based operating system  $4$  \* 6  $/$  \* <sup>7</sup> \* Copyright (c) 2020 Tilen MAJERLE <sup>8</sup> \* <sup>9</sup> \* Permission is hereby granted, free of charge, to any person  $10<sup>10</sup>$  \* obtaining a copy of this software and associated documentation  $\mu$  \* files (the "Software"), to deal in the Software without restriction,  $12$  \* including without limitation the rights to use, copy, modify, merge, <sup>13</sup> \* publish, distribute, sublicense, and/or sell copies of the Software,

(continues on next page)

5

```
(continued from previous page)
```

```
14 * and to permit persons to whom the Software is furnished to do so,
15 * subject to the following conditions:
16 \t \frac{1}{2}17 \frac{17}{10} \frac{17}{10} The above copyright notice and this permission notice shall be
18 * included in all copies or substantial portions of the Software.
19 *
20 * THE SOFTWARE IS PROVIDED "AS IS", WITHOUT WARRANTY OF ANY KIND,
<sup>21</sup> * EXPRESS OR IMPLIED, INCLUDING BUT NOT LIMITED TO THE WARRANTIES
22 * OF MERCHANTABILITY, FITNESS FOR A PARTICULAR PURPOSE
<sup>23</sup> * AND NONINFRINGEMENT. IN NO EVENT SHALL THE AUTHORS OR COPYRIGHT
_{24} \parallel * HOLDERS BE LIABLE FOR ANY CLAIM, DAMAGES OR OTHER LIABILITY,
25 * WHETHER IN AN ACTION OF CONTRACT, TORT OR OTHERWISE, ARISING
26 * FROM, OUT OF OR IN CONNECTION WITH THE SOFTWARE OR THE USE OR
27 \frac{1}{27} \frac{1}{27} \frac{1}{27} \frac{1}{27} \frac{1}{27} \frac{1}{27} \frac{1}{27} \frac{1}{27} \frac{1}{27} \frac{1}{27} \frac{1}{27} \frac{1}{27} \frac{1}{27} \frac{1}{27} \frac{1}{27} \frac{1}{27} \frac{1}{27} \frac{1}{27} \frac{1}{27} \frac{1}{228 *
_{29} \parallel * This file is part of LwOW - Lightweight onewire library.
30 \frac{\cancel{100}}{100}31 * Author: Tilen MAJERLE <tilen@majerle.eu>
32 * Version: v3.0.2
33 */
34 #include "lwow/lwow.h"
35
36 #if LWOW_CFG_OS && !__DOXYGEN__
37
38 #include "cmsis_os.h"
39
40 uint8 t
41 | lwow_sys_mutex_create(LWOW_CFG_OS_MUTEX_HANDLE* m, void* arg) {
42 LWOW_UNUSED(arg);
43 const osMutexAttr_t attr = {
44 .attr_bits = osMutexRecursive,
\lambda_{45} . name = "lwow_mutex",
46 }:
_{47} return (*m = osMutexNew(&attr)) != NULL;
48 }
49
50 uint8_t
_{51} |lwow_sys_mutex_delete(LWOW_CFG_OS_MUTEX_HANDLE* m, void* arg) {
52 LWOW_UNUSED(arg);
\mathfrak{so} return osMutexDelete(*m) == osOK;
54 }
55
56 uint8_t
57 | lwow_sys_mutex_wait(LWOW_CFG_OS_MUTEX_HANDLE* m, void* arg) {
58 LWOW_UNUSED(arg);
59 return osMutexAcquire(*m, osWaitForever) == osOK;
60 }
61
62 uint8_t
63 |lwow_sys_mutex_release(LWOW_CFG_OS_MUTEX_HANDLE* m, void* arg) {
64 LWOW_UNUSED(arg);
65 return osMutexRelease(*m) == 0.00K;
```
# <sup>66</sup> } 67

#endif /\* LWOW\_CFG\_OS && !\_\_DOXYGEN

# <span id="page-19-0"></span>**5.2.3 Hardware connection with sensor**

To be able to successfully use sensors and other devices with embedded systems, these needs to be physically wired with embedded system (or PC).

Target devices (usually sensors or memory devices) are connected to master host device using single wire (from here protocol name *One Wire*) for communication only. There are also voltage and ground lines, marked as *VCC* and *GND*, respectively.

At this point, we assume you are familiar with UART protocol and you understand it has 2 independent lines, one for transmitting data (*TX*) and second to receive data (*RX*).

For successful communication with sensors, bi-directional support is necessary to be implemented, but there is only 1 wire available to do so. It might sound complicated at this point.

OneWire data line is by default in *open-drain* mode. This means that:

- Any device connected to data line can at any time pull line to *GND* without fear of short circuit
- None of the devices are allowed to force high state on the line. Application must use external *pull-up* resistor to do so.

How to send data over *TX* pin if application cannot force high level on the line? There are 2 options:

- Configure UART TX pin to *open-drain* mode
- Use *push-pull* to *open-drain* converter using *2 mosfets and 1 resistor*

### Fig. 1: Push-pull to open-drain converter

Since many latest embedded systems allow you to configure *TX* pin to open-drain mode natively, you may consider second option instead.

Fig. 2: Embedded system with native open-drain TX pin support

**Warning:** Application must assure that *TX* pin is always configured to open-drain mode, either with *push-pull to open-drain* converter or directly configured in the system.

# **TX and RX pins**

Every communication starts by master initiating it. To transfer data over UART, application uses TX pin and RX pin is used to read data. With 1-Wire protocol, application needs to transfer data and read them back in real-time. This is also called *loop-back* mode.

Let's take reset sequence as an example. By specifications, UART has to be configured in 9600 bauds and master needs to send single UART byte with value of 0xF0. If there is any slave connected, slave must pull line to GND during transmision 0f 0xF part of byte. Master needs to identify this by using *RX* pin of the UART.

(continued from previous page)

**Note:** Please check [official document on Maxim website](https://www.maximintegrated.com/en/design/technical-documents/tutorials/2/214.html) to understand why **0xF0** and 9600 bauds.

# **5.2.4 UART and 1-Wire timing relation**

This part is explaining how UART and 1-Wire timings are connected together and what is important to take into consideration for stable and reliable communication.

1-Wire protocol specification match UART protocol specification when baudrate is configured at 115200 bauds. Going into the details about 1-Wire protocol, we can identify that:

- To send 1 logical *bit* at 1-Wire level, application needs to transmit 1 byte at UART level with speed of 115200 bauds
- To send 1 logical *byte* at 1-Wire level, application must transmit 8 bytes at UART level with speed of 115200 bauds

Fig. 3: UART byte time is equivalent to 1 bit at 1-Wire level

Timing for each bit is very clearly defined by 1-Wire specification (not purpose to go into these details) and needs to respect all low and high level states for reliable communication. Each bit at 1-Wire level starts with master pulling line low for specific amount of time. Until master initiates communication, line is in *idle* mode.

Image above shows relation between UART and 1-Wire timing. It represents transmission of 3 bits on 1-Wire level or 3 bytes at UART level. *Green* and *blue* rectangles show different times between ending of one bit and start of new bit.

**Note:** By 1-Wire specification, it is important to match bit timing. It is less important to match idle timings as these are not defined. Effectively this allows master to use UART to initiate byte transfer where UART takes care of proper timing.

Different timings (*green* vs *blue*) may happen if application uses many interrupts, but uses UART in polling mode to transmit data. This is very important for operating systems where context switch may disable interrupts. Fortunately, it is not a problem for reliable communication due to:

- When UART starts transmission, hardware takes care of timing
- If application gets preempted with more important task, 1-Wire line will be in idle state for longer time. This is not an issue by 1-Wire specification

More advanced embedded systems implement DMA controllers to support next level of transfers.

# <span id="page-20-0"></span>**5.2.5 Porting guide**

#### **Implement low-level driver**

Implementation of low-level driver is an essential part. It links middleware with actual hardware design of the device.

Its implementation must provide 4 functions:

- To open/configure UART hardware
- To set UART baudrate on the fly
- To transmit/receive data over UART

• To close/de-init UART hardware

After these functions have been implemented (check below for references), driver must link these functions to single driver structure of type  $1$ <sub>*wow*\_11\_drv\_t, later used during instance initialization.</sub>

**Tip:** Check *[Low-level driver](#page-45-2)* for function prototypes.

#### **Implement system functions**

System functions are required only if operating system mode is enabled, with [LWOW\\_CFG\\_OS](#page-45-3).

Its implementation structure is not the same as for low-level driver, customer needs to implement fixed functions, with pre-defined name, starting with ow\_sys\_ name.

System function must only support OS mutex management and has to provide:

- ow\_sys\_mutex\_create() function to create new mutex
- ow\_sys\_mutex\_delete() function to delete existing mutex
- ow\_sys\_mutex\_wait() function to wait for mutex to be available
- ow\_sys\_mutex\_release() function to release (give) mutex back

**Warning:** Application must define [LWOW\\_CFG\\_OS\\_MUTEX\\_HANDLE](#page-45-4) for mutex type. This shall be done in lwow\_opts.h file.

**Tip:** Check *[System functions](#page-46-0)* for function prototypes.

### **Example: Low-level driver for WIN32**

Example code for low-level porting on *WIN32* platform. It uses native *Windows* features to open *COM* port and read/write from/to it.

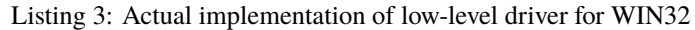

 $1 / \sqrt{x}$  $\frac{1}{2}$  \* \file lwow\_ll\_win32.c <sup>3</sup> \* \brief UART implementation for WIN32  $\frac{1}{4}$  \* 6  $/$  \* <sup>7</sup> \* Copyright (c) 2020 Tilen MAJERLE <sup>8</sup> \* <sup>9</sup> \* Permission is hereby granted, free of charge, to any person  $10<sup>3</sup>$  obtaining a copy of this software and associated documentation  $\mathbf{u}$   $*$  files (the "Software"), to deal in the Software without restriction,  $12$  \* including without limitation the rights to use, copy, modify, merge,  $13$  \* publish, distribute, sublicense, and/or sell copies of the Software,  $14$  \* and to permit persons to whom the Software is furnished to do so,  $15$   $\frac{1}{2}$  subject to the following conditions:

(continues on next page)

5

```
16 *
17 * The above copyright notice and this permission notice shall be
18 * included in all copies or substantial portions of the Software.
19 *
20 * THE SOFTWARE IS PROVIDED "AS IS", WITHOUT WARRANTY OF ANY KIND,
<sup>21</sup> * EXPRESS OR IMPLIED, INCLUDING BUT NOT LIMITED TO THE WARRANTIES
_{22} \parallel * OF MERCHANTABILITY, FITNESS FOR A PARTICULAR PURPOSE
<sup>23</sup> * AND NONINFRINGEMENT. IN NO EVENT SHALL THE AUTHORS OR COPYRIGHT
_{24} * HOLDERS BE LIABLE FOR ANY CLAIM, DAMAGES OR OTHER LIABILITY,
_{25} \parallel * WHETHER IN AN ACTION OF CONTRACT, TORT OR OTHERWISE, ARISING
26 * FROM, OUT OF OR IN CONNECTION WITH THE SOFTWARE OR THE USE OR
27 \frac{1}{27} \frac{1}{27} \frac{1}{27} \frac{1}{27} \frac{1}{27} \frac{1}{27} \frac{1}{27} \frac{1}{27} \frac{1}{27} \frac{1}{27} \frac{1}{27} \frac{1}{27} \frac{1}{27} \frac{1}{27} \frac{1}{27} \frac{1}{27} \frac{1}{27} \frac{1}{27} \frac{1}{27} \frac{1}{228 *
_{29} \parallel * This file is part of LwOW - Lightweight onewire library.
30 *
31 * Author: Tilen MAJERLE <tilen@majerle.eu>
32 * Version: v3.0.2
33 \frac{\cancel{x}}{\cancel{x}}34 #include <stdio.h>
35 #include "lwow/lwow.h"
36 #include "windows.h"
37
38 #if ! __DOXYGEN__
39
40 /* Function prototypes */
41 static uint8_t init(void* arg);
42 static uint8_t deinit(void* arg);
43 static uint8_t set_baudrate(uint32_t baud, void* arg);
44 static uint8_t transmit_receive(const uint8_t* tx, uint8_t* rx, size_t len, void* arg);
45
46 /* Win 32 LL driver for OW */
47 const lwow_ll_drv_t
48 | lwow_ll_drv_win32 = {
49 .init = init,
50 .deinit = deinit,
51 .set_baudrate = set_baudrate,
52 .tx_rx = transmit_receive,
53 \mid \};
54
55 static HANDLE com_port;
56 static DCB dcb = { 0 };
57
58 static uint8 t
_{59} |init(void<sup>*</sup> arg) {
60 dcb.DCBlength = sizeof(dcb);
61
62 /* Open virtual file as read/write */
63 com_port = CreateFile(L"\\\\.\\COM4",
64 GENERIC_READ | GENERIC_WRITE,
\begin{array}{ccc} \text{65} & & \text{0} \end{array}\begin{matrix} 66 \end{matrix} 0,
67 OPEN_EXISTING,
```
(continued from previous page)

```
\mathbf{0}, \mathbf{0}, \mathbf{0}, \mathbf{0}, \mathbf{0}, \mathbf{0}, \mathbf{0}, \mathbf{0}, \mathbf{0}, \mathbf{0}, \mathbf{0}, \mathbf{0}, \mathbf{0}, \mathbf{0}, \mathbf{0}, \mathbf{0}, \mathbf{0}, \mathbf{0}, \mathbf{0}, \mathbf{0}, \mathbf{0}, \mathbf{0}, 69 NULL
70 );
72 /* First read current values */
73 if (GetCommState(com_port, &dcb)) {
<sup>74</sup> COMMTIMEOUTS timeouts;
76 dcb.BaudRate = 115200;
77 \quad dcb.ByteSize = 8;
78 dcb.Parity = NOPARITY;
79 dcb.StopBits = ONESTOPBIT;
81 /* Try to set com port data */
82 if (!SetCommState(com_port, &dcb)) {
\begin{array}{c} \text{as} \\ \text{printf("Cannot get COM port\rrbracket\rrbracket'); \end{array}84 return 0;
85 }
87 if (GetCommTimeouts(com_port, &timeouts)) {
88 /* Set timeout to return immediatelly from ReadFile function */
89 timeouts.ReadIntervalTimeout = MAXDWORD;
90 timeouts.ReadTotalTimeoutConstant = 0;
91 timeouts.ReadTotalTimeoutMultiplier = 0;
\begin{array}{ccc} \text{92} & \text{if } (! \texttt{SetCommTimesouts}(\texttt{com\_port}, \texttt{\& timeouts})) \end{array}93 | printf("Cannot set COM PORT timeouts\\mathbf{r}\backslash \mathbf{n}");
94 }
95 GetCommTimeouts(com_port, &timeouts);
96 }
97 } else {
98 printf("Cannot get COM port info\r\n");
        99 }
100
101 return 1;
102 \mid \}104 uint8_t
_{105} deinit(void* arg) {
106 /* Disable UART peripheral */
108 return 1;
109 }
110
111 uint8_t
_{112} set_baudrate(uint32_t baud, void* arg) {
113 /* Configure UART to selected baudrate */
114 dcb.BaudRate = baud;
115
116 /* Try to set com port data */
117 if (!SetCommState(com_port, &dcb)) {
118 printf("Cannot set COM port baudrate to %u bauds\r\n", (unsigned)baud);
119 return 0;
```

```
120 }
121
122 return 1;
123 \mid \}124
125 uint8_t
126 transmit_receive(const uint8_t* tx, uint8_t* rx, size_t len, void* arg) {
127 /* Perform data exchange */
128 size_t read = 0;
129 DWORD br;
130
131 if (com_port != NULL) {
132 /*
\frac{1}{133} \parallel * Flush any data in RX buffer.
\frac{134}{134} \blacksquare * This helps to reset communication in case of on-the-fly device management
\frac{1}{135} \frac{1}{135} \frac{1}{15} one-or-more device(s) are added or removed.
136 *
\begin{array}{c} \text{137} \\ \text{137} \end{array} * Any noise on UART level could start byte and put it to Win buffer,
138 * preventing to read aligned data from it
139 */
140 PurgeComm(com_port, PURGE_RXCLEAR | PURGE_RXABORT);
141
142 /* Write file and send data */
143 WriteFile(com_port, tx, len, &br, NULL);
144 | FlushFileBuffers(com_port);
145
146 /* Read same amount of data as sent previously (loopback) */
147 do {
\frac{1}{148} if (ReadFile(com_port, rx, (DWORD)(len - read), &br, NULL)) {
149 read += (size_t)br;rx \leftarrow (size_t)br;151 }
\begin{array}{c|c|c|c} \text{152} & \text{while } \text{(\text{read }<\text{len})}; \end{array}153 }
154
155 return 1;
156 }
157
158 #endif /* !__DOXYGEN__ */
```
### **Example: Low-level driver for STM32**

Example code for low-level porting on *STM32* platform.

Listing 4: Actual implementation of low-level driver for STM32

```
1 /**
\frac{1}{2} * \file lwow_ll_stm32.c
3 * \brief Generic UART implementation for STM32 MCUs
4 \frac{1}{2}5
```

```
6 / *
7 * Copyright (c) 2020 Tilen MAJERLE
8 *
9 * Permission is hereby granted, free of charge, to any person
10 \vert * obtaining a copy of this software and associated documentation
11 * files (the "Software"), to deal in the Software without restriction,
\frac{1}{12} * including without limitation the rights to use, copy, modify, merge,
13 * publish, distribute, sublicense, and/or sell copies of the Software,
14 * and to permit persons to whom the Software is furnished to do so,
15 * subject to the following conditions:
16 \t \frac{1}{2}17 * The above copyright notice and this permission notice shall be
18 * included in all copies or substantial portions of the Software.
19 *
20 * THE SOFTWARE IS PROVIDED "AS IS", WITHOUT WARRANTY OF ANY KIND,
<sup>21</sup> * EXPRESS OR IMPLIED, INCLUDING BUT NOT LIMITED TO THE WARRANTIES
22 * OF MERCHANTABILITY, FITNESS FOR A PARTICULAR PURPOSE
<sup>23</sup> * AND NONINFRINGEMENT. IN NO EVENT SHALL THE AUTHORS OR COPYRIGHT
_{24} \parallel * HOLDERS BE LIABLE FOR ANY CLAIM, DAMAGES OR OTHER LIABILITY,
25 * WHETHER IN AN ACTION OF CONTRACT, TORT OR OTHERWISE, ARISING
_{26} \parallel * FROM, OUT OF OR IN CONNECTION WITH THE SOFTWARE OR THE USE OR
27 * OTHER DEALINGS IN THE SOFTWARE.
28 *
_{29} \parallel * This file is part of LwOW - Lightweight onewire library.
30 *
31 * Author: Tilen MAJERLE <tilen@majerle.eu>
\frac{1}{32} * Version: \frac{1}{32} v3.0.2
3334
35 /*
36 * How it works
37 *
38 * https://docs.majerle.eu/projects/lwow/en/latest/user-manual/hw_connection.html#
39 */
_{40} #include "lwow/lwow.h"
41
42 #if ! DOXYGEN
43
44 Static uint8_t init(void* arg);
45 static uint8_t deinit(void* arg);
46 static uint8_t set_baudrate(uint32_t baud, void* arg);
47 static uint8_t transmit_receive(const uint8_t* tx, uint8_t* rx, size_t len, void* arg);
48
49 /* STM32 LL driver for OW */
_{50} const lwow ll dry t
_{51} | lwow_11_drv_stm32 = {
52 .init = init,
53 .deinit = deinit,
54 .set_baudrate = set_baudrate,
55 .tx_rx = transmit_receive,
56 };
57
```

```
58 Static LL_USART_InitTypeDef
59 usart_init;
60
61 static uint8_t
62 |init(void* arg) {
63 LL_GPIO_InitTypeDef gpio_init;
64
65 /* Peripheral clock enable */
66 ONEWIRE_USART_CLK_EN;
67 ONEWIRE_TX_PORT_CLK_EN;
68 ONEWIRE_RX_PORT_CLK_EN;
69
70 /* Configure GPIO pins */
71 LL_GPIO_StructInit(&gpio_init);
72 gpio_init.Mode = LL_GPIO_MODE_ALTERNATE;
\eta_3 | gpio_init.Speed = LL_GPIO_SPEED_FREQ_HIGH;
74 gpio_init.OutputType = LL_GPIO_OUTPUT_OPENDRAIN;
75 gpio_init.Pull = LL_GPIO_PULL_UP;
76
77 \mid /* TX pin */
78 gpio_init.Alternate = ONEWIRE_TX_PIN_AF;
79 gpio_init.Pin = ONEWIRE_TX_PIN;
80 LL_GPIO_Init(ONEWIRE_TX_PORT, &gpio_init);
81
82 /* RX pin */
83 gpio_init.Alternate = ONEWIRE_RX_PIN_AF;
_{84} | qpi_{0}init.Pin = ONEWIRE_RX_PIN;
85 LL_GPIO_Init(ONEWIRE_RX_PORT, &gpio_init);
86
87 /* Configure UART peripherals */
88 | LL_USART_DeInit(ONEWIRE_USART);
89 LL_USART_StructInit(&usart_init);
90 usart_init.BaudRate = 9600;
91 usart_init.DataWidth = LL_USART_DATAWIDTH_8B;
92 usart_init.StopBits = LL_USART_STOPBITS_1;
93 usart_init.Parity = LL_USART_PARITY_NONE;
94 usart_init.TransferDirection = LL_USART_DIRECTION_TX_RX;
95 usart_init.HardwareFlowControl = LL_USART_HWCONTROL_NONE;
       96 usart_init.OverSampling = LL_USART_OVERSAMPLING_16;
97 LL_USART_Init(ONEWIRE_USART, &usart_init);
98 | LL_USART_ConfigAsyncMode(ONEWIRE_USART);
99
100 LWOW_UNUSED(arg);
101
102 return 1;
103 \mid \}104
105 static uint8_t
_{106} deinit(void* arg) {
107 | LL_USART_DeInit(ONEWIRE_USART);
108 LWOW_UNUSED(arg);
109 return 1;
```

```
110 \mid \}111
112 static uint8_t
_{113} set_baudrate(uint32_t baud, void* arg) {
114 usart_init.BaudRate = baud;
115 LL_USART_Init(ONEWIRE_USART, &usart_init);
116 | LL_USART_ConfigAsyncMode(ONEWIRE_USART);
117 LWOW_UNUSED(arg);
118
119 return 1;
120 }
121
_{122} static uint8_t
123 transmit_receive(const uint8_t* tx, uint8_t* rx, size_t len, void* arg) {
124 const uint8_t* t = tx;
125 uint8_t* r = rx;
126
127 /* Send byte with polling */
128 | LL_USART_Enable(ONEWIRE_USART);
_{129} \parallel for (; len > 0; --len, ++t, ++r) {
130 LL_USART_TransmitData8(ONEWIRE_USART, *t);
131 while (!LL_USART_IsActiveFlag_TXE(ONEWIRE_USART));
132 while (!LL_USART_IsActiveFlag_RXNE(ONEWIRE_USART));
r = LL_USART\_ReceivedData8(ONEWIRE_USART);134 }
135 | while (!LL_USART_IsActiveFlag_TC(ONEWIRE_USART)) {}
136 LL_USART_Disable(ONEWIRE_USART);
137 | LWOW_UNUSED(arg);
138 return 1;
139 \}140
\mu_{141} #endif /* !__DOXYGEN__ */
```
# **Example: System functions for WIN32**

Listing 5: Actual implementation of system functions for WIN32

```
1 /**
\alpha * \file lwow_sys_win32.c
3 * \brief System functions for WIN32
4 \times5
6 / *
7 * Copyright (c) 2020 Tilen MAJERLE
8 *
    9 * Permission is hereby granted, free of charge, to any person
10 * obtaining a copy of this software and associated documentation
n_1 * files (the "Software"), to deal in the Software without restriction,
12 * including without limitation the rights to use, copy, modify, merge,
13 * publish, distribute, sublicense, and/or sell copies of the Software,
14 * and to permit persons to whom the Software is furnished to do so,
```

```
15 \frac{1}{2} subject to the following conditions:
16 *
17 * The above copyright notice and this permission notice shall be
18 \frac{1}{2} \frac{1}{2} included in all copies or substantial portions of the Software.
19 *
20 * THE SOFTWARE IS PROVIDED "AS IS", WITHOUT WARRANTY OF ANY KIND,
<sup>21</sup> * EXPRESS OR IMPLIED, INCLUDING BUT NOT LIMITED TO THE WARRANTIES
_{22} \parallel * OF MERCHANTABILITY, FITNESS FOR A PARTICULAR PURPOSE
_{23} \parallel * AND NONINFRINGEMENT. IN NO EVENT SHALL THE AUTHORS OR COPYRIGHT
_{24} \parallel * HOLDERS BE LIABLE FOR ANY CLAIM, DAMAGES OR OTHER LIABILITY,
_{25} \parallel * WHETHER IN AN ACTION OF CONTRACT, TORT OR OTHERWISE, ARISING
26 * FROM, OUT OF OR IN CONNECTION WITH THE SOFTWARE OR THE USE OR
27 * OTHER DEALINGS IN THE SOFTWARE.
28 *
_{29} \parallel * This file is part of LwOW - Lightweight onewire library.
30 *
31 * Author: Tilen MAJERLE <tilen@majerle.eu>
\frac{32}{10} * Version: \frac{v3.0.2}{10}33 */
34 #include "lwow/lwow.h"
35 #include "windows.h"
36
37 #if LWOW_CFG_OS && !__DOXYGEN__
38
39 uint8_t40 | lwow_sys_mutex_create(LWOW_CFG_OS_MUTEX_HANDLE* mutex, void* arg) {
41 *mutex = CreateMutex(NULL, 0, NULL);
42 return 1;
43 }
44
45 uint8 t
46 |lwow_sys_mutex_delete(LWOW_CFG_OS_MUTEX_HANDLE* mutex, void* arg) {
47 CloseHandle(*mutex);
48 *mutex = NULL;
49 return 1;
50 \mid \}51
52 uint8_t
<sup>53</sup> |lwow_sys_mutex_wait(LWOW_CFG_OS_MUTEX_HANDLE* mutex, void* arg) {
54 return WaitForSingleObject(*mutex, INFINITE) == WAIT_OBJECT_0;
55 \mid \}56
57 uint8 t
s |lwow_sys_mutex_release(LWOW_CFG_OS_MUTEX_HANDLE* mutex, void* arg) {
59 return ReleaseMutex(*mutex);
60 }
61
\frac{62}{4} #endif /* LWOW_CFG_OS && !__DOXYGEN__ */
```
### **Example: System functions for CMSIS-OS**

Listing 6: Actual implementation of system functions for CMSIS-OS

```
1 / \sqrt{k}*
\alpha \downarrow \uparrow \downarrow \downarrow 
3 * \brief System functions for CMSIS-OS based operating system
 4 */
5
 6 / *
7 * Copyright (c) 2020 Tilen MAJERLE
 8 *
9 * Permission is hereby granted, free of charge, to any person
10<sup>10</sup> * obtaining a copy of this software and associated documentation
11 * files (the "Software"), to deal in the Software without restriction,
12 * including without limitation the rights to use, copy, modify, merge,
13 * publish, distribute, sublicense, and/or sell copies of the Software,
14 * and to permit persons to whom the Software is furnished to do so,
15 \frac{1}{2} subject to the following conditions:
16 *
17 * The above copyright notice and this permission notice shall be
18 * included in all copies or substantial portions of the Software.
19 *
20 * THE SOFTWARE IS PROVIDED "AS IS", WITHOUT WARRANTY OF ANY KIND,
21 * EXPRESS OR IMPLIED, INCLUDING BUT NOT LIMITED TO THE WARRANTIES
22 * OF MERCHANTABILITY, FITNESS FOR A PARTICULAR PURPOSE
<sup>23</sup> * AND NONINFRINGEMENT. IN NO EVENT SHALL THE AUTHORS OR COPYRIGHT
<sup>24</sup> * HOLDERS BE LIABLE FOR ANY CLAIM, DAMAGES OR OTHER LIABILITY,
_{25} \parallel * WHETHER IN AN ACTION OF CONTRACT, TORT OR OTHERWISE, ARISING
_{26} \parallel * FROM, OUT OF OR IN CONNECTION WITH THE SOFTWARE OR THE USE OR
27 * OTHER DEALINGS IN THE SOFTWARE.
28 *
_{29} \parallel * This file is part of LwOW - Lightweight onewire library.
30 *
31 * Author: Tilen MAJERLE <tilen@majerle.eu>
32 \times Version: v3.0.2
33 \frac{1}{3}34 #include "lwow/lwow.h"
35
36 #if LWOW_CFG_OS && !__DOXYGEN__
37
38 #include "cmsis_os.h"
39
40 uint8_t
41 | lwow_sys_mutex_create(LWOW_CFG_OS_MUTEX_HANDLE* m, void* arg) {
_{42} LWOW_UNUSED(arg);
43 const os MutexAttr_t attr = {
44 .attr_bits = osMutexRecursive,
\begin{array}{c|c}\n\text{45} & \text{name} = "1 \text{wow\_mutex"},\n\end{array}46 };
47 return (*m = osMutexNew(&attr)) != NULL;
48 }
49
```

```
50 uint8 t
51 | lwow_sys_mutex_delete(LWOW_CFG_OS_MUTEX_HANDLE* m, void* arg) {
52 LWOW_UNUSED(arg);
53 return osMutexDelete(*m) == 0.00K;
54 \mid \}55
56 uint8 t
57 | lwow_sys_mutex_wait(LWOW_CFG_OS_MUTEX_HANDLE* m, void* arg) {
58 LWOW_UNUSED(arg);
\mathbf{F}_{59} return osMutexAcquire(*m, osWaitForever) == osOK;
60 }
61
62 uint8_t
63 |lwow_sys_mutex_release(LWOW_CFG_OS_MUTEX_HANDLE* m, void* arg) {
       LWOW_UNUSED(arg);
65 return osMutexRelease(*m) == 0.00K;
66 }
67
68 \#endif /* LWOW_CFG_OS && !__DOXYGEN__ */
```
### **Low-Level driver for STM32 with STM32CubeMX**

Specific low-level driver has been implemented for STM32 series of microcontrollers, to allow easy and simple link of LwOW library with projects generated with STM32CubeMX or STm32CubeIDE development tools.

Driver is based on HAL (Hardware Abstraction Layer) and it uses interrupt configuration to transmit/receive data. When customer starts a new project using CubeMX, it must:

- Configure specific UART IP as async mode both directions
- UART must have enabled global interrupts, to allow transmitting/receiving data using interrupts
- Application must pass pointer to UART handle when calling ow\_init function

**Tip:** Special example has been developed to demonstrate how can application use multiple OneWire instances on multiple UART ports at the same time. It uses custom argument to determine which UART handle shall be used for data transmit. Check /examples/stm32/ folder for actual implementation.

> Listing 7: Actual implementation of low-level driver for STM32 with HAL drivers

```
1 /**
\frac{1}{2} * \file lwow_ll_stm32_hal.c
3 * \brief UART driver implementation for STM32 with HAL code
4 \times6 / *
7 * Copyright (c) 2020 Tilen MAJERLE
8 *
9 * Permission is hereby granted, free of charge, to any person
10 * obtaining a copy of this software and associated documentation
11 * files (the "Software"), to deal in the Software without restriction,
```
(continues on next page)

5

```
12 * including without limitation the rights to use, copy, modify, merge,
13 * publish, distribute, sublicense, and/or sell copies of the Software,
14 * and to permit persons to whom the Software is furnished to do so,
15 * subject to the following conditions:
16 \t \frac{1}{2}17 * The above copyright notice and this permission notice shall be
18 * included in all copies or substantial portions of the Software.
19 *
20 * THE SOFTWARE IS PROVIDED "AS IS", WITHOUT WARRANTY OF ANY KIND,
_{21} * EXPRESS OR IMPLIED, INCLUDING BUT NOT LIMITED TO THE WARRANTIES
_{22} \parallel * OF MERCHANTABILITY, FITNESS FOR A PARTICULAR PURPOSE
<sup>23</sup> * AND NONINFRINGEMENT. IN NO EVENT SHALL THE AUTHORS OR COPYRIGHT
_{24} \parallel * HOLDERS BE LIABLE FOR ANY CLAIM, DAMAGES OR OTHER LIABILITY,
25 * WHETHER IN AN ACTION OF CONTRACT, TORT OR OTHERWISE, ARISING
26 * FROM, OUT OF OR IN CONNECTION WITH THE SOFTWARE OR THE USE OR
27 * OTHER DEALINGS IN THE SOFTWARE.
28 *
_{29} \parallel * This file is part of LwOW - Lightweight onewire library.
30 \frac{\cancel{100}}{100}31 * Author: Tilen MAJERLE <tilen@majerle.eu>
32 \mid * Version: v3.0.233 */
34
35 /*
36 * How it works (general)
37 *
38 * https://docs.majerle.eu/projects/lwow/en/latest/user-manual/hw_connection.html#
39 *
40 * This specific driver is optimized for proejcts generated by STM32CubeMX or␣
    ˓→STM32CubeIDE with HAL drivers
41 * It can be used w/ or w/o operating system and it uses interrupts & polling for data.
    ˓→receive and data transmit.
42 *
43 * Application must pass pointer to UART handle as argument to ow_init function in order
_{44} \parallel * to link OW instance with actual UART hardware used for OW instance.
45 *
46 * To use this driver, application must:
47 * - Enable interrupt in CubeMX to allow HAL_UART_Receive_IT functionality
48 * - Use pointer to UART handle when initializing ow with ow_init
49 */
50 #include "lwow/lwow.h"
\frac{1}{51} \frac{1}{4} include "main.h" \frac{1}{5} /* Generated normally by CubeMX */
52\sharp if ! _DOXYGEN__
54
55 static uint8_t init(void* arg);
56 static uint8_t deinit(void* arg);
57 static uint8_t set_baudrate(uint32_t baud, void* arg);
58 static uint8_t transmit_receive(const uint8_t* tx, uint8_t* rx, size_t len, void* arg);
59
_{60} /* STM32 LL driver for OW */
61 const lwow_ll_drv_t
```

```
(continues on next page)
```

```
62 | lwow_ll_drv_stm32_hal = {
63 .init = init,
64 .deinit = deinit,
\mathfrak{s} .set_baudrate = set_baudrate,
66 .tx_rx = transmit_receive,
67 };
68
69 static uint8_t
70 \text{ init} (void* arg) {
71 UART_HandleTypeDef* huart = arg;
72
73 LWOW_ASSERTO("arg != NULL", arg != NULL);
74
75 /* Initialize UART */
76 HAL_UART_DeInit(huart);
77 return HAL_UART_Init(huart) == HAL_OK;
78 }
79
80 static uint8_t
\mathbf{s}_1 deinit(void<sup>*</sup> arg) {
82 UART_HandleTypeDef* huart = arg;
83
\begin{array}{c|c|c|c|c|c} \mathbf{S} & \mathbf{L} & \mathbf{E} & \mathbf{E} & \mathbf{E} & \mathbf{E} \\ \mathbf{E} & \mathbf{E} & \mathbf{E} & \mathbf{E} & \mathbf{E} & \mathbf{E} & \mathbf{E} \\ \mathbf{E} & \mathbf{E} & \mathbf{E} & \mathbf{E} & \mathbf{E} & \mathbf{E} & \mathbf{E} & \mathbf{E} \\ \mathbf{E} & \mathbf{E} & \mathbf{E} & \mathbf{E} & \mathbf{E} & \mathbf{E} & \mathbf{E} & \mathbf{E} &85
86 return HAL_UART_DeInit(huart);
87 \mid }
88
89 static uint8_t
90 set_baudrate(uint32_t baud, void^* arg) {
91 UART_HandleTypeDef* huart = arg;
92
93 | LWOW_ASSERTO("arg != NULL", arg != NULL);
94
95 huart->Init.BaudRate = baud;
96 return init(huart);
97 }
98
99 static uint8_t
100 transmit_receive(const uint8_t* tx, uint8_t* rx, size_t len, void* arg) {
_{101} UART_HandleTypeDef* huart = arg;
102 uint32_t start;
103
104 LWOW_ASSERTO("arg != NULL", arg != NULL);
105
_{106} /* Get current HAL tick */
_{107} start = HAL_GetTick();
108
_{109} /* Start RX in interrupt mode */
110 HAL_UART_Receive_IT(huart, rx, len);
111
112 | \frac{1}{2} /* Process TX in polling mode */
113 | HAL_UART_Transmit(huart, (void<sup>*</sup>)tx, len, 100);
```

```
114
115 /* Wait RX to finish */
116 | while (huart->RxState != HAL_UART_STATE_READY) {
117 if (HAL_GetTick() - start > 100) {
118 return 0;
119 }
120 }
121
122 return 1;
123 \mid }
124
125 #endif /* ! _DOXYGEN_ */
```
# <span id="page-33-0"></span>**5.3 API reference**

List of all the modules:

# **5.3.1 LwOW**

#### *group* LWOW

Lightweight onewire.

**Note:** Functions with \_raw suffix do no implement locking mechanism when used with operating system.

### **Defines**

```
LWOW_UNUSED(x)Unused variable macro
```
LWOW\_ASSERT(msg, c)

Assert check function.

It returns *[lwowERRPAR](#page-35-0)* if condition check fails

#### **Parameters**

- msg **[in]** Optional message parameter to print on failure
- c **[in]** Condition to check for

### LWOW\_ASSERTO(msg, c)

Assert check function with return 0

It returns 0 if condition check fails

#### **Parameters**

- msg **[in]** Optional message parameter to print on failure
- c **[in]** Condition to check for

# <span id="page-34-1"></span>LWOW\_ARRAYSIZE(x)

Get size of statically declared array.

#### **Parameters**

• x – **[in]** Input array

**Returns** Number of array elements

#### LWOW\_CMD\_RSCRATCHPAD

Read scratchpad command for 1-Wire devices

### LWOW\_CMD\_WSCRATCHPAD

Write scratchpad command for 1-Wire devices

### LWOW\_CMD\_CPYSCRATCHPAD

Copy scratchpad command for 1-Wire devices

### LWOW\_CMD\_RECEEPROM

Read EEPROM command

# LWOW\_CMD\_RPWRSUPPLY

Read power supply command

LWOW\_CMD\_SEARCHROM Search ROM command

LWOW\_CMD\_READROM Read ROM command

# LWOW\_CMD\_MATCHROM

Match ROM command. Select device with specific ROM

#### LWOW\_CMD\_SKIPROM Skip ROM, select all devices

# **Typedefs**

<span id="page-34-0"></span>typedef *[lwowr\\_t](#page-35-1)* (\*lwow\_search\_cb\_fn)(*[lwow\\_t](#page-44-0)* \*const ow, const *[lwow\\_rom\\_t](#page-44-1)* \*const rom\_id, size\_t index, void \*arg)

Search callback function implementation.

#### **Parameters**

- ow **[in]** 1-Wire handle
- rom\_id **[in]** Rom address when new device detected. Set to NULL when search finished
- **index** [in] Current device index When rom\_id = NULL, value indicates number of total devices found
- arg **[in]** Custom user argument

**Returns** *[lwowOK](#page-35-2)* on success, member of *[lwowr\\_t](#page-35-3)* otherwise

# <span id="page-35-5"></span>**Enums**

<span id="page-35-3"></span><span id="page-35-1"></span>enum lwowr\_t 1-Wire result enumeration

*Values:*

<span id="page-35-2"></span>enumerator lwowOK Device returned OK

enumerator lwowERRPRESENCE Presence was not successful

enumerator lwowERRNODEV No device connected, maybe device removed during scan?

enumerator lwowERRTXRX Error while exchanging data

enumerator lwowERRBAUD Error setting baudrate

<span id="page-35-0"></span>enumerator lwowERRPAR Parameter error

enumerator lwowERR General-Purpose error

#### **Functions**

<span id="page-35-4"></span>*[lwowr\\_t](#page-35-1)* lwow\_init(*[lwow\\_t](#page-44-0)* \*const ow, const *[lwow\\_ll\\_drv\\_t](#page-45-1)* \*const ll\_drv, void \*arg) Initialize OneWire instance.

#### **Parameters**

- ow **[in]** OneWire instance
- ll\_drv **[in]** Low-level driver
- arg **[in]** Custom argument

**Returns** *[lwowOK](#page-35-2)* on success, member of *[lwowr\\_t](#page-35-3)* otherwise

void lwow\_deinit(*[lwow\\_t](#page-44-0)* \*const ow) Deinitialize OneWire instance.

**Parameters** ow – **[in]** OneWire instance

*[lwowr\\_t](#page-35-1)* lwow\_protect(*[lwow\\_t](#page-44-0)* \*const ow, const uint8\_t protect) Protect 1-wire from concurrent access.

**Note:** Used only for OS systems

**Parameters**

- <span id="page-36-2"></span>• ow – **[inout]** 1-Wire handle
- **protect** [in] Set to 1 to protect core, 0 otherwise

*[lwowr\\_t](#page-35-1)* lwow\_unprotect(*[lwow\\_t](#page-44-0)* \*const ow, const uint8\_t protect) Unprotect 1-wire from concurrent access.

**Note:** Used only for OS systems

#### **Parameters**

- ow **[inout]** 1-Wire handle
- **protect** [in] Set to 1 to protect core, 0 otherwise

**Returns** *[lwowOK](#page-35-2)* on success, member of *[lwowr\\_t](#page-35-3)* otherwise

*[lwowr\\_t](#page-35-1)* lwow\_reset\_raw(*[lwow\\_t](#page-44-0)* \*const ow)

Reset 1-Wire bus and set connected devices to idle state.

**Parameters** ow – **[inout]** 1-Wire handle

**Returns** *[lwowOK](#page-35-2)* on success, member of *[lwowr\\_t](#page-35-3)* otherwise

*[lwowr\\_t](#page-35-1)* lwow\_reset(*[lwow\\_t](#page-44-0)* \*const ow)

Reset 1-Wire bus and set connected devices to idle state.

**Note:** This function is thread-safe

**Parameters** ow – **[inout]** 1-Wire handle

**Returns** *[lwowOK](#page-35-2)* on success, member of *[lwowr\\_t](#page-35-3)* otherwise

<span id="page-36-0"></span>*[lwowr\\_t](#page-35-1)* lwow\_write\_byte\_ex\_raw(*[lwow\\_t](#page-44-0)* \*const ow, const uint8\_t btw, uint8\_t \*const br) Write byte over OW and read its response.

#### **Parameters**

- ow **[inout]** 1-Wire handle
- btw **[in]** Byte to write
- **br [out]** Pointer to read value. Set to NULL if not used

**Returns** *[lwowOK](#page-35-2)* on success, member of *[lwowr\\_t](#page-35-3)* otherwise

<span id="page-36-1"></span>*[lwowr\\_t](#page-35-1)* lwow\_write\_byte\_ex(*[lwow\\_t](#page-44-0)* \*const ow, const uint8\_t btw, uint8\_t \*const br) Write byte over OW and read its response.

**Note:** This function is thread-safe

#### **Parameters**

- ow **[inout]** 1-Wire handle
- btw **[in]** Byte to write

• **br** – **[out]** Pointer to read value. Set to NULL if not used

<span id="page-37-4"></span>**Returns** *[lwowOK](#page-35-2)* on success, member of *[lwowr\\_t](#page-35-3)* otherwise

<span id="page-37-0"></span>*[lwowr\\_t](#page-35-1)* lwow\_read\_byte\_ex\_raw(*[lwow\\_t](#page-44-0)* \*const ow, uint8\_t \*const br) Read byte from OW device.

#### **Parameters**

- ow **[inout]** 1-Wire handle
- **br [out]** Pointer to save read value

**Returns** *[lwowOK](#page-35-2)* on success, member of *[lwowr\\_t](#page-35-3)* otherwise

<span id="page-37-1"></span>*[lwowr\\_t](#page-35-1)* lwow\_read\_byte\_ex(*[lwow\\_t](#page-44-0)* \*const ow, uint8\_t \*const br) Read byte from OW device.

**Note:** This function is thread-safe

#### **Parameters**

- ow **[inout]** 1-Wire handle
- **br [out]** Pointer to save read value

**Returns** *[lwowOK](#page-35-2)* on success, member of *[lwowr\\_t](#page-35-3)* otherwise

<span id="page-37-2"></span>*[lwowr\\_t](#page-35-1)* lwow\_read\_bit\_ex\_raw(*[lwow\\_t](#page-44-0)* \*const ow, uint8\_t \*const br) Read sinle bit from OW device.

#### **Parameters**

- ow **[inout]** 1-Wire handle
- **br [out]** Pointer to save read value, either 1 or 0

**Returns** *[lwowOK](#page-35-2)* on success, member of *[lwowr\\_t](#page-35-3)* otherwise

<span id="page-37-3"></span>*[lwowr\\_t](#page-35-1)* lwow\_read\_bit\_ex(*[lwow\\_t](#page-44-0)* \*const ow, uint8\_t \*const br) Read sinle bit from OW device.

**Note:** This function is thread-safe

#### **Parameters**

- ow **[inout]** 1-Wire handle
- **br** [out] Pointer to save read value, either 1 or 0

**Returns** *[lwowOK](#page-35-2)* on success, member of *[lwowr\\_t](#page-35-3)* otherwise

*[lwowr\\_t](#page-35-1)* lwow\_search\_reset\_raw(*[lwow\\_t](#page-44-0)* \*const ow)

Reset search.

**Parameters** ow – **[inout]** 1-Wire handle

**Returns** *[lwowOK](#page-35-2)* on success, member of *[lwowr\\_t](#page-35-3)* otherwise

<span id="page-38-1"></span><span id="page-38-0"></span>*[lwowr\\_t](#page-35-1)* lwow\_search\_reset(*[lwow\\_t](#page-44-0)* \*const ow) Reset search.

**Note:** This function is thread-safe

**Parameters** ow – **[inout]** 1-Wire handle

**Returns** *[lwowOK](#page-35-2)* on success, member of *[lwowr\\_t](#page-35-3)* otherwise

*[lwowr\\_t](#page-35-1)* lwow\_search\_raw(*[lwow\\_t](#page-44-0)* \*const ow, *[lwow\\_rom\\_t](#page-44-1)* \*const rom\_id) Search for devices on 1-wire bus.

**Note:** To reset search and to start over, use *[lwow\\_search\\_reset](#page-38-0)* function

#### **Parameters**

- ow **[inout]** 1-Wire handle
- rom\_id **[out]** Pointer to ROM structure to save ROM

**Returns** *[lwowOK](#page-35-2)* on success, member of *[lwowr\\_t](#page-35-3)* otherwise

*[lwowr\\_t](#page-35-1)* lwow\_search(*[lwow\\_t](#page-44-0)* \*const ow, *[lwow\\_rom\\_t](#page-44-1)* \*const rom\_id) Search for devices on 1-wire bus.

**Note:** To reset search and to start over, use *[lwow\\_search\\_reset](#page-38-0)* function

**Note:** This function is thread-safe

#### **Parameters**

- ow **[inout]** 1-Wire handle
- rom\_id **[out]** Pointer to ROM structure to save ROM

**Returns** *[lwowOK](#page-35-2)* on success, member of *[lwowr\\_t](#page-35-3)* otherwise

*[lwowr\\_t](#page-35-1)* lwow\_search\_with\_command\_raw(*[lwow\\_t](#page-44-0)* \*const ow, const uint8\_t cmd, *[lwow\\_rom\\_t](#page-44-1)* \*const rom\_id)

Search for devices on 1-wire bus with custom search command.

**Note:** To reset search and to start over, use *[lwow\\_search\\_reset](#page-38-0)* function

#### **Parameters**

- ow **[inout]** 1-Wire handle
- cmd **[in]** command to use for search operation
- rom\_id **[out]** Pointer to ROM structure to store address

**Returns** *[lwowOK](#page-35-2)* on success, member of *[lwowr\\_t](#page-35-3)* otherwise

<span id="page-39-0"></span>*[lwowr\\_t](#page-35-1)* lwow\_search\_with\_command(*[lwow\\_t](#page-44-0)* \*const ow, const uint8\_t cmd, *[lwow\\_rom\\_t](#page-44-1)* \*const rom\_id) Search for devices on 1-wire bus with custom search command.

**Note:** To reset search and to start over, use *[lwow\\_search\\_reset](#page-38-0)* function

**Note:** This function is thread-safe

#### **Parameters**

- ow **[inout]** 1-Wire handle
- cmd **[in]** command to use for search operation
- rom\_id **[out]** Pointer to ROM structure to store address

**Returns** *[lwowOK](#page-35-2)* on success, member of *[lwowr\\_t](#page-35-3)* otherwise

*[lwowr\\_t](#page-35-1)* lwow\_search\_with\_command\_callback(*[lwow\\_t](#page-44-0)* \*const ow, const uint8\_t cmd, size\_t \*const

roms\_found, const *[lwow\\_search\\_cb\\_fn](#page-34-0)* func, void \*const

#### arg)

Search devices on 1-wire network by using callback function and custom search command.

When new device is detected, callback function func is called to notify user

**Note:** This function is thread-safe

#### **Parameters**

- ow **[in]** 1-Wire handle
- cmd **[in]** 1-Wire search command
- roms\_found **[out]** Output variable to save number of found devices. Set to NULL if not used
- func **[in]** Callback function to call for each device
- arg **[in]** Custom user argument, used in callback function

**Returns** *[lwowOK](#page-35-2)* on success, member of *[lwowr\\_t](#page-35-3)* otherwise

*[lwowr\\_t](#page-35-1)* lwow\_search\_with\_callback(*[lwow\\_t](#page-44-0)* \*const ow, size\_t \*const roms\_found, const *[lwow\\_search\\_cb\\_fn](#page-34-0)* func, void \*const arg)

Search devices on 1-wire network by using callback function and SEARCH\_ROM 1-Wire command.

When new device is detected, callback function func is called to notify user

**Note:** This function is thread-safe

#### **Parameters**

- ow **[in]** 1-Wire handle
- roms\_found **[out]** Output variable to save number of found devices. Set to NULL if not used
- <span id="page-40-0"></span>• func – **[in]** Callback function to call for each device
- **arg** [in] Custom user argument, used in callback function

*[lwowr\\_t](#page-35-1)* lwow\_search\_devices\_with\_command\_raw(*[lwow\\_t](#page-44-0)* \*const ow, const uint8\_t cmd, *[lwow\\_rom\\_t](#page-44-1)*

\*const rom\_id\_arr, const size\_t rom\_len, size\_t

\*const roms\_found)

Search for devices on 1-Wire network with command and store ROM IDs to input array.

#### **Parameters**

- ow **[in]** 1-Wire handle
- cmd **[in]** 1-Wire search command
- **rom\_id\_arr** [in] Pointer to output array to store found ROM IDs into
- rom\_len **[in]** Length of input ROM array
- roms\_found **[out]** Output variable to save number of found devices. Set to NULL if not used

**Returns** *[lwowOK](#page-35-2)* on success, member of *[lwowr\\_t](#page-35-3)* otherwise

*[lwowr\\_t](#page-35-1)* lwow\_search\_devices\_with\_command(*[lwow\\_t](#page-44-0)* \*const ow, const uint8\_t cmd, *[lwow\\_rom\\_t](#page-44-1)* \*const rom\_id\_arr, const size\_t rom\_len, size\_t \*const roms found)

Search for devices on 1-Wire network with command and store ROM IDs to input array.

**Note:** This function is thread-safe

#### **Parameters**

- ow **[in]** 1-Wire handle
- cmd **[in]** 1-Wire search command
- **rom\_id\_arr [in]** Pointer to output array to store found ROM IDs into
- rom\_len **[in]** Length of input ROM array
- roms\_found **[out]** Output variable to save number of found devices. Set to NULL if not used

**Returns** *[lwowOK](#page-35-2)* on success, member of *[lwowr\\_t](#page-35-3)* otherwise

*[lwowr\\_t](#page-35-1)* **lwow\_search\_devices\_raw**(*[lwow\\_t](#page-44-0)* \*const ow, *[lwow\\_rom\\_t](#page-44-1)* \*const rom\_id\_arr, const size\_t rom\_len, size\_t \*const roms\_found)

Search for devices on 1-Wire network with default command and store ROM IDs to input array.

#### **Parameters**

- ow **[in]** 1-Wire handle
- **rom\_id\_arr** [in] Pointer to output array to store found ROM IDs into
- rom\_len **[in]** Length of input ROM array
- roms\_found **[out]** Output variable to save number of found devices. Set to NULL if not used

<span id="page-41-0"></span>*[lwowr\\_t](#page-35-1)* lwow\_search\_devices(*[lwow\\_t](#page-44-0)* \*const ow, *[lwow\\_rom\\_t](#page-44-1)* \*const rom\_id\_arr, const size\_t rom\_len, size t \*const roms found)

Search for devices on 1-Wire network with default command and store ROM IDs to input array.

**Note:** This function is thread-safe

#### **Parameters**

- ow **[in]** 1-Wire handle
- **rom\_id\_arr** [in] Pointer to output array to store found ROM IDs into
- rom\_len **[in]** Length of input ROM array
- roms\_found **[out]** Output variable to save number of found devices. Set to NULL if not used

**Returns** *[lwowOK](#page-35-2)* on success, member of *[lwowr\\_t](#page-35-3)* otherwise

*[lwowr\\_t](#page-35-1)* lwow\_match\_rom\_raw(*[lwow\\_t](#page-44-0)* \*const ow, const *[lwow\\_rom\\_t](#page-44-1)* \*const rom\_id) Select device on 1-wire network with exact ROM number.

#### **Parameters**

- ow **[in]** 1-Wire handle
- rom\_id **[in]** 1-Wire device address to match device

**Returns** *[lwowOK](#page-35-2)* on success, member of *[lwowr\\_t](#page-35-3)* otherwise

*[lwowr\\_t](#page-35-1)* lwow\_match\_rom(*[lwow\\_t](#page-44-0)* \*const ow, const *[lwow\\_rom\\_t](#page-44-1)* \*const rom\_id) Select device on 1-wire network with exact ROM number.

**Note:** This function is thread-safe

#### **Parameters**

- ow **[in]** 1-Wire handle
- rom\_id **[in]** 1-Wire device address to match device

**Returns** *[lwowOK](#page-35-2)* on success, member of *[lwowr\\_t](#page-35-3)* otherwise

*[lwowr\\_t](#page-35-1)* lwow\_skip\_rom\_raw(*[lwow\\_t](#page-44-0)* \*const ow)

Skip ROM address and select all devices on the network.

**Parameters** ow – **[in]** 1-Wire handle

**Returns** *[lwowOK](#page-35-2)* on success, member of *[lwowr\\_t](#page-35-3)* otherwise

*[lwowr\\_t](#page-35-1)* lwow\_skip\_rom(*[lwow\\_t](#page-44-0)* \*const ow)

Skip ROM address and select all devices on the network.

**Note:** This function is thread-safe

**Parameters** ow – **[in]** 1-Wire handle

<span id="page-42-0"></span>uint8\_t **lwow\_crc**(const void \*const in, const size\_t len) Calculate CRC-8 of input data.

**Note:** This function is reentrant

#### **Parameters**

- in **[in]** Input data
- len **[in]** Number of bytes

**Returns** Calculated CRC

uint8\_t lwow\_write\_byte\_raw(*[lwow\\_t](#page-44-0)* \*const ow, const uint8\_t b) Write byte over 1-wire protocol.

#### *Deprecated:*

This function is deprecated. Use *[lwow\\_write\\_byte\\_ex\\_raw](#page-36-0)* instead

**Note:** This function is deprecated. Use *[lwow\\_write\\_byte\\_ex\\_raw](#page-36-0)* instead

#### **Parameters**

- ow **[inout]** 1-Wire handle
- b **[in]** Byte to write

**Returns** Received byte over 1-wire protocol

# uint8\_t lwow\_write\_byte(*[lwow\\_t](#page-44-0)* \*const ow, const uint8\_t b)

Write byte over 1-wire protocol.

#### *Deprecated:*

This function is deprecated. Use *[lwow\\_write\\_byte\\_ex\\_raw](#page-36-0)* instead

*Deprecated:*

This function is deprecated. Use *[lwow\\_write\\_byte\\_ex](#page-36-1)* instead

**Note:** This function is deprecated. Use *[lwow\\_write\\_byte\\_ex\\_raw](#page-36-0)* instead

**Note:** This function is deprecated. Use *[lwow\\_write\\_byte\\_ex](#page-36-1)* instead

**Note:** This function is thread-safe

#### **Parameters**

- <span id="page-43-0"></span>• ow – **[inout]** 1-Wire handle
- b **[in]** Byte to write

**Returns** Received byte over 1-wire protocol

#### uint8\_t lwow\_read\_byte\_raw(*[lwow\\_t](#page-44-0)* \*const ow)

Read next byte on 1-Wire.

#### *Deprecated:*

This function is deprecated. Use *[lwow\\_read\\_byte\\_ex\\_raw](#page-37-0)* instead

**Note:** This function is deprecated. Use *[lwow\\_read\\_byte\\_ex\\_raw](#page-37-0)* instead

**Parameters** ow – **[inout]** 1-Wire handle

**Returns** Byte read over 1-Wire

### uint8\_t lwow\_read\_byte(*[lwow\\_t](#page-44-0)* \*const ow)

Read next byte on 1-Wire.

#### *Deprecated:*

This function is deprecated. Use *[lwow\\_read\\_byte\\_ex\\_raw](#page-37-0)* instead

#### *Deprecated:*

This function is deprecated. Use *[lwow\\_read\\_byte\\_ex](#page-37-1)* instead

**Note:** This function is deprecated. Use *[lwow\\_read\\_byte\\_ex\\_raw](#page-37-0)* instead

**Note:** This function is deprecated. Use *[lwow\\_read\\_byte\\_ex](#page-37-1)* instead

**Note:** This function is thread-safe

#### **Parameters** ow – **[inout]** 1-Wire handle

**Returns** Byte read over 1-Wire

#### uint8\_t lwow\_read\_bit\_raw(*[lwow\\_t](#page-44-0)* \*const ow) Read single bit on 1-Wire network.

#### *Deprecated:*

This function is deprecated. Use *[lwow\\_read\\_bit\\_ex\\_raw](#page-37-2)* instead

**Note:** This function is deprecated. Use *[lwow\\_read\\_bit\\_ex\\_raw](#page-37-2)* instead

**Parameters** ow – **[inout]** 1-Wire handle

**Returns** Bit value

#### <span id="page-44-2"></span>uint8\_t **lwow\_read\_bit**(*[lwow\\_t](#page-44-0)* \*const ow)

Read single bit on 1-Wire network.

*Deprecated:*

This function is deprecated. Use *[lwow\\_read\\_bit\\_ex\\_raw](#page-37-2)* instead

*Deprecated:*

This function is deprecated. Use *[lwow\\_read\\_bit\\_ex](#page-37-3)* instead

**Note:** This function is deprecated. Use *[lwow\\_read\\_bit\\_ex\\_raw](#page-37-2)* instead

**Note:** This function is deprecated. Use *[lwow\\_read\\_bit\\_ex](#page-37-3)* instead

**Note:** This function is thread-safe

#### **Parameters** ow – **[inout]** 1-Wire handle

**Returns** Bit value

#### <span id="page-44-1"></span>struct lwow\_rom\_t

*#include <lwow.h>* ROM structure.

### **Public Members**

uint8\_t **rom**[8] 8-bytes ROM address

#### <span id="page-44-0"></span>struct lwow\_t

*#include <lwow.h>* 1-Wire structure

### **Public Members**

*[lwow\\_rom\\_t](#page-44-1)* rom

ROM address of last device found. When searching for new devices, we always need last found address, to be able to decide which way to go next time during scan.

### uint8\_t disrepancy

Disrepancy value on last search

#### void \*arg

User custom argument

#### const *[lwow\\_ll\\_drv\\_t](#page-45-1)* \*ll\_drv Low-level functions driver

#### <span id="page-45-6"></span>LWOW\_CFG\_OS\_MUTEX\_HANDLE mutex Mutex handle

# <span id="page-45-0"></span>**5.3.2 Configuration**

This is the default configuration of the middleware. When any of the settings shall be modified, it shall be done in dedicated application config lwow\_opts.h file.

**Note:** Check *[Getting started](#page-14-1)* for guidelines on how to create and use configuration file.

*group* LWOW\_OPT

OW options.

### **Defines**

#### <span id="page-45-5"></span><span id="page-45-3"></span>LWOW\_CFG\_OS

Enables 1 or disables 0 operating system support in the library.

**Note:** When LWOW\_CFG\_OS is enabled, user must implement functions in *[System functions](#page-46-1)* group.

#### <span id="page-45-4"></span>LWOW\_CFG\_OS\_MUTEX\_HANDLE

Mutex handle type.

**Note:** This value must be set in case *[LWOW\\_CFG\\_OS](#page-45-5)* is set to 1. If data type is not known to compiler, include header file with definition before you define handle type

# **5.3.3 Platform specific**

List of all the modules:

#### <span id="page-45-2"></span>**Low-level driver**

<span id="page-45-1"></span>*group* LWOW\_LL Low-level device dependant functions.

> struct lwow 11 drv t *#include <lwow.h>* 1-Wire low-level driver structure

### <span id="page-46-2"></span>**Public Members**

```
uint8_t (*init)(void *arg)
```
Initialize low-level driver.

**Parameters** arg – **[in]** Custom argument passed to *[lwow\\_init](#page-35-4)* function **Returns** 1 on success, 0 otherwise

uint8  $t$  (\***deinit**)(void \*arg)

De-initialize low-level driver.

**Parameters** arg – **[in]** Custom argument passed to *[lwow\\_init](#page-35-4)* function **Returns** 1 on success, 0 otherwise

uint8\_t (\*set\_baudrate)(uint32\_t baud, void \*arg)

Set UART baudrate.

### **Parameters**

- baud **[in]** Baudrate to set in units of bauds, normally 9600 or 115200
- **arg [in]** Custom argument passed to *[lwow\\_init](#page-35-4)* function
- **Returns** 1 on success, 0 otherwise

uint8\_t  $(*tx_r x)(const$  uint8\_t \*tx, uint8\_t \*rx, size\_t len, void \*arg) Transmit and receive bytes over UART hardware (or custom implementation)

Bytes array for tx is already prepared to be directly transmitted over UART hardware, no data manipulation is necessary.

At the same time, library must read received data on RX port and put it to rx data array, one by one, up to len number of bytes

**Parameters**

- tx **[in]** Data to transmit over UART
- **rx [out]** Array to write received data to
- **len** [in] Number of bytes to exchange
- arg **[in]** Custom argument passed to *[lwow\\_init](#page-35-4)* function
- **Returns** 1 on success, 0 otherwise

#### <span id="page-46-0"></span>**System functions**

System function are used in conjunction with thread safety. These are required when operating system is used and multiple threads want to access to the same OneWire instance.

**Tip:** Check *[Thread safety](#page-17-1)* and *[Porting guide](#page-20-0)* for instructions on how to port.

Below is a list of function prototypes and its implementation details.

#### <span id="page-46-1"></span>*group* LWOW\_SYS

System functions when used with operating system.

## <span id="page-47-0"></span>**Functions**

uint8\_t lwow\_sys\_mutex\_create(LWOW\_CFG\_OS\_MUTEX\_HANDLE \*mutex, void \*arg) Create a new mutex and assign value to handle.

#### **Parameters**

- mutex **[out]** Output variable to save mutex handle
- arg **[in]** User argument passed on *[lwow\\_init](#page-35-4)* function

**Returns** 1 on success, 0 otherwise

uint8\_t lwow\_sys\_mutex\_delete(LWOW\_CFG\_OS\_MUTEX\_HANDLE \*mutex, void \*arg) Delete existing mutex and invalidate mutex variable.

#### **Parameters**

- mutex **[in]** Mutex handle to remove and invalidate
- arg **[in]** User argument passed on *[lwow\\_init](#page-35-4)* function

**Returns** 1 on success, 0 otherwise

uint8\_t lwow\_sys\_mutex\_wait(LWOW\_CFG\_OS\_MUTEX\_HANDLE \*mutex, void \*arg) Wait for a mutex until ready (unlimited time)

#### **Parameters**

- mutex **[in]** Mutex handle to wait for
- arg **[in]** User argument passed on *[lwow\\_init](#page-35-4)* function

**Returns** 1 on success, 0 otherwise

uint8\_t lwow\_sys\_mutex\_release(LWOW\_CFG\_OS\_MUTEX\_HANDLE \*mutex, void \*arg) Release already locked mutex.

#### **Parameters**

- mutex **[in]** Mutex handle to release
- arg **[in]** User argument passed on *[lwow\\_init](#page-35-4)* function

**Returns** 1 on success, 0 otherwise

# **5.3.4 Device drivers**

List of all supported device drivers

#### **DS18x20 temperature sensor**

#### *group* LWOW\_DEVICE\_DS18x20

Device driver for DS18x20 temperature sensor.

**Note:** Functions with \_raw suffix do no implement locking mechanism when using with operating system.

### <span id="page-48-3"></span>**Defines**

<span id="page-48-1"></span>LWOW\_DS18X20\_ALARM\_DISABLE Disable alarm temperature

<span id="page-48-2"></span>LWOW\_DS18X20\_ALARM\_NOCHANGE Do not modify current alarm settings

LWOW\_DS18X20\_TEMP\_MIN Minimum temperature

LWOW\_DS18X20\_TEMP\_MAX

Maximal temperature

#### **Functions**

uint8\_t lwow\_ds18x20\_start\_raw(*[lwow\\_t](#page-44-0)* \*const ow, const *[lwow\\_rom\\_t](#page-44-1)* \*const rom\_id) Start temperature conversion on specific (or all) devices.

#### **Parameters**

- ow **[in]** 1-Wire handle
- rom\_id **[in]** 1-Wire device address to start measurement for. Set to NULL to start measurement on all devices at the same time

**Returns** 1 on success, 0 otherwise

<span id="page-48-0"></span>uint8\_t lwow\_ds18x20\_start(*[lwow\\_t](#page-44-0)* \*const ow, const *[lwow\\_rom\\_t](#page-44-1)* \*const rom\_id) Start temperature conversion on specific (or all) devices.

**Note:** This function is thread-safe

#### **Parameters**

- ow **[in]** 1-Wire handle
- rom\_id **[in]** 1-Wire device address to start measurement for. Set to NULL to start measurement on all devices at the same time

**Returns** 1 on success, 0 otherwise

uint8\_t lwow\_ds18x20\_read\_raw(*[lwow\\_t](#page-44-0)* \*const ow, const *[lwow\\_rom\\_t](#page-44-1)* \*const rom\_id, float \*const t) Read temperature previously started with *[lwow\\_ds18x20\\_start](#page-48-0)*.

#### **Parameters**

- ow **[in]** 1-Wire handle
- rom\_id **[in]** 1-Wire device address to read data from
- t **[out]** Pointer to output float variable to save temperature

**Returns** 1 on success, 0 otherwise

<span id="page-49-0"></span>uint8\_t **lwow\_ds18x20\_read**(*[lwow\\_t](#page-44-0)* \*const ow, const *[lwow\\_rom\\_t](#page-44-1)* \*const rom\_id, float \*const t) Read temperature previously started with *[lwow\\_ds18x20\\_start](#page-48-0)*.

**Note:** This function is thread-safe

#### **Parameters**

- ow **[in]** 1-Wire handle
- rom\_id **[in]** 1-Wire device address to read data from
- t **[out]** Pointer to output float variable to save temperature

**Returns** 1 on success, 0 otherwise

```
uint8_t lwow_ds18x20_set_resolution_raw(lwow_t *const ow, const lwow_rom_t *const rom_id, const
                                            uint8 t bits)
```
Set resolution for DS18B20 sensor.

**Note:** DS18S20 has fixed 9-bit resolution

#### **Parameters**

- ow **[in]** 1-Wire handle
- rom\_id **[in]** 1-Wire device address to set resolution
- bits **[in]** Number of resolution bits. Possible values are 9 12

**Returns** 1 on success, 0 otherwise

uint8\_t lwow\_ds18x20\_set\_resolution(*[lwow\\_t](#page-44-0)* \*const ow, const *[lwow\\_rom\\_t](#page-44-1)* \*const rom\_id, const uint8\_t bits)

Set resolution for DS18B20 sensor.

**Note:** DS18S20 has fixed 9-bit resolution

**Note:** This function is thread-safe

**Parameters**

- ow **[in]** 1-Wire handle
- rom\_id **[in]** 1-Wire device address to set resolution
- bits **[in]** Number of resolution bits. Possible values are 9 12

**Returns** 1 on success, 0 otherwise

uint8\_t lwow\_ds18x20\_get\_resolution\_raw(*[lwow\\_t](#page-44-0)* \*const ow, const *[lwow\\_rom\\_t](#page-44-1)* \*const rom\_id) Get resolution for DS18B20 device.

#### **Parameters**

• ow – **[in]** 1-Wire handle

• rom\_id – **[in]** 1-Wire device address to get resolution from

**Returns** Resolution in units of bits  $(9 - 12)$  on success, 0 otherwise

<span id="page-50-0"></span>uint8\_t lwow\_ds18x20\_get\_resolution(*[lwow\\_t](#page-44-0)* \*const ow, const *[lwow\\_rom\\_t](#page-44-1)* \*const rom\_id) Get resolution for DS18B20 device.

**Note:** This function is thread-safe

#### **Parameters**

- ow **[in]** 1-Wire handle
- **rom\_id** [in] 1-Wire device address to get resolution from

**Returns** Resolution in units of bits (9 - 12) on success, 0 otherwise

```
uint8_t lwow_ds18x20_set_alarm_temp_raw(lwow_t *const ow, const lwow_rom_t *const rom_id, int8_t
                                            temp l, int8 t temp h)
```
Set/clear temperature alarm high/low levels in units of degree Celcius.

Example usage would look something similar to:

```
//Set alarm temperature; low = 10^{\circ}C, high = 30^{\circ}C
lwow_ds18x20_set_alarm_temp(&ow, dev_id, 10, 30);
//Set alarm temperature; low = disable, high = no change
lwow_ds18x20_set_alarm_temp(&ow, dev_id, LWOW_DS18X20_ALARM_DISABLE, LWOW_
˓→DS18X20_ALARM_NOCHANGE);
//Set alarm temperature; low = no change, high = disable
lwow_ds18x20_set_alarm_temp(&ow, dev_id, LWOW_DS18X20_ALARM_NOCHANGE, LWOW_
˓→DS18X20_ALARM_DISABLE);
//Set alarm temperature; low = 10^{\circ}C, high = 30^{\circ}C
lwow_ds18x20_set_alarm_temp(&ow, dev_id, 10, 30);
```
**Note:** temp\_h and temp\_l are high and low temperature alarms and can accept different values:

- -55 % 125, valid temperature range
- *[LWOW\\_DS18X20\\_ALARM\\_DISABLE](#page-48-1)* to disable temperature alarm (either high or low)
- *[LWOW\\_DS18X20\\_ALARM\\_NOCHANGE](#page-48-2)* to keep current alarm temperature (either high or low)

#### **Parameters**

- ow **[in]** 1-Wire handle
- rom\_id **[in]** 1-Wire device address
- temp\_l **[in]** Alarm low temperature
- temp\_h **[in]** Alarm high temperature

**Returns** 1 on success, 0 otherwise

<span id="page-51-0"></span>uint8 t **lwow\_ds18x20\_set\_alarm\_temp**(*[lwow\\_t](#page-44-0)* \*const ow, const *[lwow\\_rom\\_t](#page-44-1)* \*const rom\_id, int8\_t temp\_l, int8\_t temp\_h) Set/clear temperature alarm high/low levels in units of degree Celcius.

Example usage would look something similar to:

```
//Set alarm temperature; low = 10^{\circ}C, high = 30^{\circ}C
lwow_ds18x20_set_alarm_temp(&ow, dev_id, 10, 30);
//Set alarm temperature; low = disable, high = no change
lwow_ds18x20_set_alarm_temp(&ow, dev_id, LWOW_DS18X20_ALARM_DISABLE, LWOW_
˓→DS18X20_ALARM_NOCHANGE);
//Set alarm temperature; low = no change, high = disable
lwow_ds18x20_set_alarm_temp(&ow, dev_id, LWOW_DS18X20_ALARM_NOCHANGE, LWOW_
˓→DS18X20_ALARM_DISABLE);
//Set alarm temperature; low = 10^{\circ}C, high = 30^{\circ}C
lwow_ds18x20_set_alarm_temp(&ow, dev_id, 10, 30);
```
**Note:** temp\_h and temp\_l are high and low temperature alarms and can accept different values:

- -55 % 125, valid temperature range
- *[LWOW\\_DS18X20\\_ALARM\\_DISABLE](#page-48-1)* to disable temperature alarm (either high or low)
- *[LWOW\\_DS18X20\\_ALARM\\_NOCHANGE](#page-48-2)* to keep current alarm temperature (either high or low)

**Note:** This function is thread-safe

#### **Parameters**

- ow **[in]** 1-Wire handle
- rom\_id **[in]** 1-Wire device address
- temp\_l **[in]** Alarm low temperature
- temp\_h **[in]** Alarm high temperature

**Returns** 1 on success, 0 otherwise

*[lwowr\\_t](#page-35-1)* lwow\_ds18x20\_search\_alarm\_raw(*[lwow\\_t](#page-44-0)* \*const ow, *[lwow\\_rom\\_t](#page-44-1)* \*const rom\_id) Search for DS18x20 devices with alarm flag.

**Note:** To reset search, use *[lwow\\_search\\_reset](#page-38-0)* function

#### **Parameters**

- ow **[in]** 1-Wire handle
- **rom\_id [out]** Pointer to 8-byte long variable to save ROM

**Returns** *[lwowOK](#page-35-2)* on success, member of *[lwowr\\_t](#page-35-3)* otherwise

<span id="page-52-1"></span>*[lwowr\\_t](#page-35-1)* lwow\_ds18x20\_search\_alarm(*[lwow\\_t](#page-44-0)* \*const ow, *[lwow\\_rom\\_t](#page-44-1)* \*const rom\_id) Search for DS18x20 devices with alarm flag.

**Note:** To reset search, use *[lwow\\_search\\_reset](#page-38-0)* function

**Note:** This function is thread-safe

#### **Parameters**

- ow **[in]** 1-Wire handle
- **rom\_id** [out] Pointer to 8-byte long variable to save ROM

**Returns** *[lwowOK](#page-35-2)* on success, member of *[lwowr\\_t](#page-35-3)* otherwise

uint8\_t lwow\_ds18x20\_is\_b(*[lwow\\_t](#page-44-0)* \*const ow, const *[lwow\\_rom\\_t](#page-44-1)* \*const rom\_id) Check if ROM address matches DS18B20 device.

**Note:** This function is reentrant

#### **Parameters**

- ow **[in]** 1-Wire handle
- rom\_id **[in]** 1-Wire device address to test against DS18B20

**Returns** 1 on success, 0 otherwise

uint8\_t lwow\_ds18x20\_is\_s(*[lwow\\_t](#page-44-0)* \*const ow, const *[lwow\\_rom\\_t](#page-44-1)* \*const rom\_id) Check if ROM address matches DS18S20 device.

**Note:** This function is reentrant

#### **Parameters**

- ow **[in]** 1-Wire handle
- rom\_id **[in]** 1-Wire device address to test against DS18S20

**Returns** 1 on success, 0 otherwise

# <span id="page-52-0"></span>**5.4 Examples and demos**

Various examples are provided for fast library evaluation on embedded systems. These are prepared and maintained for 2 platforms, but could be easily extended to more platforms:

- WIN32 examples, prepared as [Visual Studio Community](https://visualstudio.microsoft.com/vs/community/) projects
- ARM Cortex-M examples for STM32, prepared as [STM32CubeIDE](https://www.st.com/en/development-tools/stm32cubeide.html) GCC projects

**Warning:** Library is platform independent and can be used on any platform.

## **5.4.1 Example architectures**

There are many platforms available today on a market, however supporting them all would be tough task for single person. Therefore it has been decided to support (for purpose of examples) 2 platforms only, *WIN32* and *STM32*.

#### **WIN32**

Examples for *WIN32* are prepared as [Visual Studio Community](https://visualstudio.microsoft.com/vs/community/) projects. You can directly open project in the IDE, compile & debug.

To run examples on this architecture, external *USB to UART* converted would be necessary. Application opens *COM port* and sends/receives data directly to there.

**Tip:** Push-pull to open-drain external converter might be necessary. Check *[Hardware connection with sensor](#page-19-0)* for more information.

#### **STM32**

Embedded market is supported by many vendors and STMicroelectronics is, with their [STM32](https://www.st.com/en/microcontrollers-microprocessors/stm32-32-bit-arm-cortex-mcus.html) series of microcontrollers, one of the most important players. There are numerous amount of examples and topics related to this architecture.

Examples for *STM32* are natively supported with [STM32CubeIDE,](https://www.st.com/en/development-tools/stm32cubeide.html) an official development IDE from STMicroelectronics.

You can run examples on one of official development boards, available in repository examples.

| Board name           | Onewire settings |                 |             | Debug settings     |                             |                             |
|----------------------|------------------|-----------------|-------------|--------------------|-----------------------------|-----------------------------|
|                      | UART             | <b>MTX</b>      | MRX         | UART               | <b>MDTX</b>                 | <b>MDRX</b>                 |
| STM32L496G-Discovery | USART1           | PB <sub>6</sub> | <b>PG10</b> | USART <sub>2</sub> | PA2                         | PD <sub>6</sub>             |
| STM32F429ZI-Nucleo   | USART1           | PA <sub>9</sub> | <b>PA10</b> | USART3             | P <sub>D</sub> <sup>8</sup> | P <sub>D</sub> <sup>9</sup> |

Table 1: Supported development boards

Pins to connect to 1-Wire sensor:

- *MTX*: MCU TX pin, connected to 1-Wire network data pin (together with MCU RX pin)
- *MRX*: MCU RX pin, connected to 1-Wire network data pin (together with MCU TX pin)
	- **–** *TX* pin is configured as open-drain and can be safely connected directly with *RX* pin

Other pins are for your information and are used for debugging purposes on board.

- MDTX: MCU Debug TX pin, connected via on-board ST-Link to PC
- MDRX: MCU Debug RX pin, connected via on-board ST-Link to PC
- Baudrate is always set to 921600 bauds

# **5.4.2 Examples list**

Here is a list of all examples coming with this library.

```
Tip: Examples are located in /examples/ folder in downloaded package. Check Download library section to get
your package.
```
## **LwOW bare-metal**

Simple example, not using operating system, showing basic configuration of the library. It can be also called *bare-metal* implementation for simple applications.

### **LwOW OS**

LwOW library as an example when multiple threads want to access to single LwOW core.

# **INDEX**

# <span id="page-56-0"></span>L

LWOW\_ARRAYSIZE (*C macro*), [30](#page-33-1) LWOW\_ASSERT (*C macro*), [30](#page-33-1) LWOW\_ASSERT0 (*C macro*), [30](#page-33-1) LWOW\_CFG\_OS (*C macro*), [42](#page-45-6) LWOW\_CFG\_OS\_MUTEX\_HANDLE (*C macro*), [42](#page-45-6) LWOW\_CMD\_CPYSCRATCHPAD (*C macro*), [31](#page-34-1) LWOW\_CMD\_MATCHROM (*C macro*), [31](#page-34-1) LWOW\_CMD\_READROM (*C macro*), [31](#page-34-1) LWOW\_CMD\_RECEEPROM (*C macro*), [31](#page-34-1) LWOW\_CMD\_RPWRSUPPLY (*C macro*), [31](#page-34-1) LWOW\_CMD\_RSCRATCHPAD (*C macro*), [31](#page-34-1) LWOW\_CMD\_SEARCHROM (*C macro*), [31](#page-34-1) LWOW\_CMD\_SKIPROM (*C macro*), [31](#page-34-1) LWOW\_CMD\_WSCRATCHPAD (*C macro*), [31](#page-34-1) lwow\_crc (*C++ function*), [39](#page-42-0) lwow\_deinit (*C++ function*), [32](#page-35-5) LWOW\_DS18X20\_ALARM\_DISABLE (*C macro*), [45](#page-48-3) LWOW\_DS18X20\_ALARM\_NOCHANGE (*C macro*), [45](#page-48-3) lwow\_ds18x20\_get\_resolution (*C++ function*), [47](#page-50-0) lwow\_ds18x20\_get\_resolution\_raw (*C++ function*), [46](#page-49-0) lwow\_ds18x20\_is\_b (*C++ function*), [49](#page-52-1) lwow\_ds18x20\_is\_s (*C++ function*), [49](#page-52-1) lwow\_ds18x20\_read (*C++ function*), [45](#page-48-3) lwow\_ds18x20\_read\_raw (*C++ function*), [45](#page-48-3) lwow\_ds18x20\_search\_alarm (*C++ function*), [48](#page-51-0) lwow\_ds18x20\_search\_alarm\_raw (*C++ function*), [48](#page-51-0) lwow\_ds18x20\_set\_alarm\_temp (*C++ function*), [47](#page-50-0) lwow\_ds18x20\_set\_alarm\_temp\_raw (*C++ function*), [47](#page-50-0) lwow\_ds18x20\_set\_resolution (*C++ function*), [46](#page-49-0) lwow\_ds18x20\_set\_resolution\_raw (*C++ function*), [46](#page-49-0) lwow\_ds18x20\_start (*C++ function*), [45](#page-48-3) lwow\_ds18x20\_start\_raw (*C++ function*), [45](#page-48-3) LWOW\_DS18X20\_TEMP\_MAX (*C macro*), [45](#page-48-3) LWOW\_DS18X20\_TEMP\_MIN (*C macro*), [45](#page-48-3) lwow\_init (*C++ function*), [32](#page-35-5) lwow\_ll\_drv\_t (*C++ struct*), [42](#page-45-6) lwow\_ll\_drv\_t::deinit (*C++ member*), [43](#page-46-2) lwow\_ll\_drv\_t::init (*C++ member*), [43](#page-46-2)

lwow\_ll\_drv\_t::set\_baudrate (*C++ member*), [43](#page-46-2) lwow\_ll\_drv\_t::tx\_rx (*C++ member*), [43](#page-46-2) lwow\_match\_rom (*C++ function*), [38](#page-41-0) lwow\_match\_rom\_raw (*C++ function*), [38](#page-41-0) lwow\_protect (*C++ function*), [32](#page-35-5) lwow\_read\_bit (*C++ function*), [41](#page-44-2) lwow\_read\_bit\_ex (*C++ function*), [34](#page-37-4) lwow\_read\_bit\_ex\_raw (*C++ function*), [34](#page-37-4) lwow\_read\_bit\_raw (*C++ function*), [40](#page-43-0) lwow\_read\_byte (*C++ function*), [40](#page-43-0) lwow\_read\_byte\_ex (*C++ function*), [34](#page-37-4) lwow\_read\_byte\_ex\_raw (*C++ function*), [34](#page-37-4) lwow\_read\_byte\_raw (*C++ function*), [40](#page-43-0) lwow\_reset (*C++ function*), [33](#page-36-2) lwow\_reset\_raw (*C++ function*), [33](#page-36-2) lwow\_rom\_t (*C++ struct*), [41](#page-44-2) lwow\_rom\_t::rom (*C++ member*), [41](#page-44-2) lwow\_search (*C++ function*), [35](#page-38-1) lwow\_search\_cb\_fn (*C++ type*), [31](#page-34-1) lwow\_search\_devices (*C++ function*), [38](#page-41-0) lwow\_search\_devices\_raw (*C++ function*), [37](#page-40-0) lwow\_search\_devices\_with\_command (*C++ function*), [37](#page-40-0) lwow\_search\_devices\_with\_command\_raw (*C++ function*), [37](#page-40-0) lwow\_search\_raw (*C++ function*), [35](#page-38-1) lwow\_search\_reset (*C++ function*), [34](#page-37-4) lwow\_search\_reset\_raw (*C++ function*), [34](#page-37-4) lwow\_search\_with\_callback (*C++ function*), [36](#page-39-0) lwow\_search\_with\_command (*C++ function*), [36](#page-39-0) lwow\_search\_with\_command\_callback (*C++ function*), [36](#page-39-0) lwow\_search\_with\_command\_raw (*C++ function*), [35](#page-38-1) lwow\_skip\_rom (*C++ function*), [38](#page-41-0) lwow\_skip\_rom\_raw (*C++ function*), [38](#page-41-0) lwow\_sys\_mutex\_create (*C++ function*), [44](#page-47-0) lwow\_sys\_mutex\_delete (*C++ function*), [44](#page-47-0) lwow\_sys\_mutex\_release (*C++ function*), [44](#page-47-0) lwow\_sys\_mutex\_wait (*C++ function*), [44](#page-47-0) lwow\_t (*C++ struct*), [41](#page-44-2) lwow\_t::arg (*C++ member*), [41](#page-44-2) lwow\_t::disrepancy (*C++ member*), [41](#page-44-2)

lwow\_t::ll\_drv (*C++ member*), [41](#page-44-2) lwow\_t::mutex (*C++ member*), [41](#page-44-2) lwow\_t::rom (*C++ member*), [41](#page-44-2) lwow\_unprotect (*C++ function*), [33](#page-36-2) LWOW\_UNUSED (*C macro*), [30](#page-33-1) lwow\_write\_byte (*C++ function*), [39](#page-42-0) lwow\_write\_byte\_ex (*C++ function*), [33](#page-36-2) lwow\_write\_byte\_ex\_raw (*C++ function*), [33](#page-36-2) lwow\_write\_byte\_raw (*C++ function*), [39](#page-42-0) lwowr\_t (*C++ enum*), [32](#page-35-5) lwowr\_t::lwowERR (*C++ enumerator*), [32](#page-35-5) lwowr\_t::lwowERRBAUD (*C++ enumerator*), [32](#page-35-5) lwowr\_t::lwowERRNODEV (*C++ enumerator*), [32](#page-35-5) lwowr\_t::lwowERRPAR (*C++ enumerator*), [32](#page-35-5) lwowr\_t::lwowERRPRESENCE (*C++ enumerator*), [32](#page-35-5) lwowr\_t::lwowERRTXRX (*C++ enumerator*), [32](#page-35-5) lwowr\_t::lwowOK (*C++ enumerator*), [32](#page-35-5)